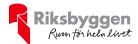

# Årsredovisning 2020-01-01 – 2020-12-31

BRF Albohem Org nr: 746000-1865

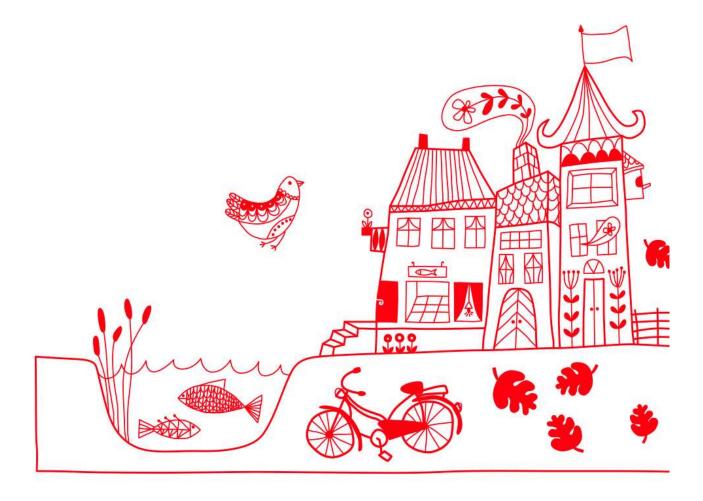

# Innehållsförteckning

| Förvaltningsberättelse |    |
|------------------------|----|
| Resultaträkning        |    |
| Balansräkning          | 8  |
| Noter                  | 10 |

#### Bilagor

Att bo i BRF Ordlista

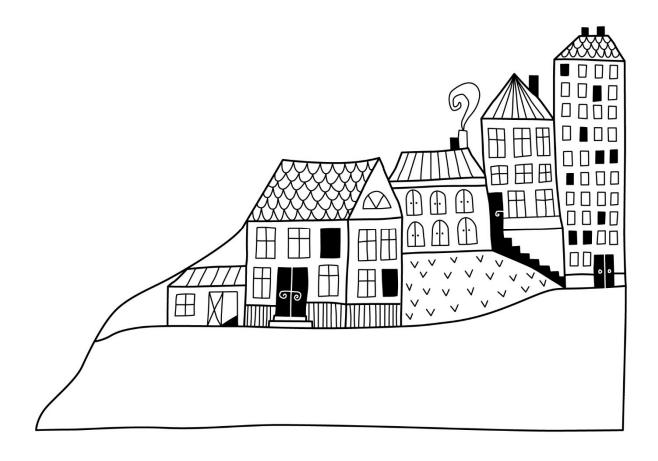

Förvaltningsberättelse

Styrelsen för BRF Albohem får härmed avge årsredovisning för räkenskapsåret 2020-01-01 till 2020-12-31

Beloppen i årsredovisningen anges i hela kronor om inte annat anges.

#### Verksamheten

#### Allmänt om verksamheten

Föreningen har till ändamål att främja medlemmarnas ekonomiska intressen genom att i föreningens hus, mot ersättning, till föreningens medlemmar upplåta bostadslägenheter för permanent boende om inte annat särskilt avtalats, och i förekommande fall lokaler, till nyttjande utan begränsning i tiden.

Föreningen är ett privatbostadsföretag enligt inkomstskattelagen (1999:1229) och utgör därmed en äkta bostadsrättsförening.

Bostadsrättsföreningen registrerades 1944-11-30. Nuvarande stadgar registrerades 2018-11-30. Föreningen har sitt säte i Malmö kommun.

Årets resultat är sämre än föregående år p.g.a. högre driftskostnader.

Driftkostnaderna i föreningen har ökat jämfört med föregående år beroende på högre kostnader för underhåll. Räntekostnaderna har minskat något.

Föreningens likviditet har under året förändrats från 663% till 64%. Kommande verksamhetsår kommer föreningen omförhandla ett lån som klassificeras som kortfristiga skulder. Föreningens likviditet exklusive denna kortfristiga skuld har förändrats under året från 663% till 436%.

I resultatet ingår avskrivningar med 102 tkr, exkluderar man avskrivningarna blir resultatet 99 tkr. Avskrivningar påverkar inte föreningens likviditet.

#### Fastighetsuppgifter

Föreningen äger fastigheten Albo 7 i Malmö kommun med därpå uppförd byggnad med 20 lägenheter. Byggnaden är uppförd 1945. Fastighetens adress är Västra Ryttmästaregatan 17 i Malmö.

Fastigheten är fullvärdeförsäkrad i Folksam.

Hemförsäkring bekostas individuellt av bostadsrättsinnehavarna och bostadsrättstillägget ingår i föreningens fastighetsförsäkring.

#### Lägenhetsfördelning

| Standard                      | Antal |                      |
|-------------------------------|-------|----------------------|
| 2 rum och kök                 | 20    |                      |
|                               |       |                      |
| Total tomtarea                |       | $768 \text{ m}^2$    |
| Total bostadsarea             |       | 1 206 m <sup>2</sup> |
|                               |       |                      |
| Årets taxeringsvärde          |       | 23 200 000 kr        |
| Föregående års taxeringsvärde |       | 23 200 000 kr        |

Riksbyggen har biträtt styrelsen med föreningens förvaltning enligt tecknat avtal.

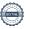

#### **Teknisk status**

Årets reparationer och underhåll: För att bevara föreningens hus i gott skick utförs löpande reparationer av uppkomna skador samt planerat underhåll av normala förslitningar. Föreningen har under verksamhetsåret utfört reparationer för 40 tkr och planerat underhåll för 174 tkr. Underhållskostnader specificeras i avsnittet "Årets utförda underhåll".

**Underhållsplan: Föreningens underhållsplan används för att** kunna planera kommande underhåll tidsmässigt och kostnadsmässigt. Underhållsplanen används också för att beräkna storleken på det belopp som årligen ska reserveras (avsättas) till underhållsfonden. Underhållsplanen omfattar normalt inte några standardförbättringar eller tillkommande nybyggnationer.

Föreningens underhållsplan visar på en genomsnittligt evig underhållskostnad på 348 tkr per år.

För de närmaste 10 åren uppgår underhållskostnaden totalt till 3 583 tkr. Reservering (avsättning) till underhållsfonden har för verksamhetsåret gjorts med 348 tkr.

#### Föreningen har utfört respektive planerat att utföra nedanstående underhåll.

| Tidigare | utfört | underhåll |
|----------|--------|-----------|
|----------|--------|-----------|

| Beskrivning                     | År        | Kommentar                                                      |
|---------------------------------|-----------|----------------------------------------------------------------|
| Fasad                           | 1983      | Tilläggs isoleras                                              |
| El                              | 1999      | El-installation med kablage utbytt                             |
| Tvättstuga med torkrum          | 2000      | Totalrenovering<br>Inköp och montage av                        |
| Trapphus                        | 2003      | säkerhetsdörrar till lägenheter                                |
| Källare                         | 2003      | Nya dörrar<br>Byte av stammar till kök och                     |
| Avlopp                          | 2004      | anslutande ledningar i kök<br>Byte av stammar till kök och nya |
| Vatten                          | 2004      | ledningar till förbrukare i kök<br>Nytt tak samt renovering av |
| Tak                             | 2007      | takfönster<br>Re-ling stammar till badrum och                  |
| Avlopp                          | 2012      | anslutande ledningar i badrum<br>Byte stammar till badrum, nya |
| Vatten                          | 2012      | ledningar till förbrukare i badrum                             |
| Värmecentral                    | 2012      | Byte av cirkulationspump för vvc                               |
| IT                              | 2013      | Installation av fibernät                                       |
| Balkonger                       | 2014      | Balkongrenovering                                              |
| Värmecentral                    | 2014      | Ny värmecentral                                                |
| Fönster och dörrar              | 2016-2017 | Målningsarbeten                                                |
| Årets utförda underhåll (i tkr) |           |                                                                |
| Beskrivning                     | Belopp    |                                                                |

| Beskrivning        | Belopp |
|--------------------|--------|
| Huskropp utvändigt | 174    |

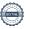

Efter senaste stämman och därpå följande konstituerande har styrelsen haft följande sammansättning

#### Styrelse

| Ordinarie ledamöter               | Uppdrag              | Mandat t.o.m. ordinarie stämma |
|-----------------------------------|----------------------|--------------------------------|
| Siv Persson                       | Ordförande           | 2021                           |
| Johan Svedberg                    | Sekreterare          | 2021                           |
| Philip Ekdahl                     | Vice ordförande      | 2021                           |
| Styrelsesuppleanter               | Uppdrag              | Mandat t.o.m. ordinarie stämma |
| Emmeli Malmgren                   | Suppleant            | 2021                           |
| Tinna Persson                     | Suppleant            | 2021                           |
| Revisorer och övriga funktionärer |                      |                                |
| Ordinarie revisorer               | Uppdrag              | Mandat t.o.m. ordinarie stämma |
| Mazars AB                         | Auktoriserad revisor | 2021                           |
| Valberedning                      |                      | Mandat t.o.m. ordinarie stämma |
| Mathilda Johansson                |                      | 2021                           |
| Jesper Borgström                  |                      | 2021                           |

Föreningens firma tecknas förutom av styrelsen i sin helhet av styrelsens ledamöter, två i förening.

#### Väsentliga händelser under räkenskapsåret

Under räkenskapsåret har inga händelser inträffat som påverkar föreningens ekonomi på ett sätt som väsentligt skiljer sig från den normala verksamhetens påverkan på ekonomin.

#### Medlemsinformation

Vid räkenskapsårets början uppgick föreningens medlemsantal till 27 personer. Årets tillkommande medlemmar uppgår till 8 personer. Årets avgående medlemmar uppgår till 12 personer. Föreningens medlemsantal på bokslutsdagen uppgår till 23 personer.

Föreningens årsavgift ändrades 2019-01-01 då den höjdes med 3,5 %.

Efter att ha antagit budgeten för det kommande verksamhetsåret har styrelsen beslutat om oförändrad årsavgift.

Årsavgiften för 2020 uppgick i genomsnitt till 580 kr/m²/år.

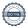

#### **Flerårsöversikt**

| Resultat och ställning (tkr)                                                                          | 2020   | 2019   | 2018         | 2017       | 2016     |
|----------------------------------------------------------------------------------------------------|--------|--------|--------------|------------|----------|
| Nettoomsättning                                                                                       | 830    | 830    | 806          | 788        | 773      |
| Resultat efter finansiella poster                                                                     | -3     | 176    | -624         | 14         | -194     |
| Årets resultat                                                                                        | -3     | 176    | -624         | 14         | -194     |
| Resultat exklusive avskrivningar<br>Resultat exklusive avskrivningar men<br>inklusive avsättning till | 99     | 278    | -522         | 116        | -87      |
| underhållsfond                                                                                        | -2495  | -66    | -865         | -176       | -184     |
| Avsättning till underhållsfond kr/m²                                                                  | 289    | 285    | 284          | 242        | 80       |
| Balansomslutning                                                                                      | 12 342 | 12 402 | 12 220       | 12 158     | 3 291    |
| Soliditet %<br>Likviditet % inkl.<br>låneomförhandlingar kommande                                     | 64     | 64     | 64           | 69         | -22      |
| verksamhetsår<br>Likviditet % exklusive<br>låneomförhandlingar kommande<br>verksamhetsår              | 436    | 663    | 504          | 364        | 175      |
|                                                                                                    |        | 500    | <del>-</del> | -<br>5.4.C | -<br>524 |
| Årsavgiftsnivå för bostäder, kr/m²                                                                    | 580    | 580    | 561          | 546        | 534      |
| Bränsletillägg, kr/m²                                                                                 | 108    | 108    | 108          | 108        | 108      |
| Driftkostnader, kr/m <sup>2</sup>                                                                     | 500    | 342    | 979          | 446        | 616      |
| Driftkostnader exkl underhåll, kr/m²                                                                  | 356    | 342    | 346          | 335        | 380      |
| Ränta, kr/m²                                                                                          | 33     | 39     | 41           | 36         | 32       |
| Underhållsfond, kr/m²                                                                                 | 430    | 285    | 0            | 131        | 0        |
| Lån, kr/m²                                                                                            | 3 517  | 3 559  | 3 559        | 2 979      | 2 979    |

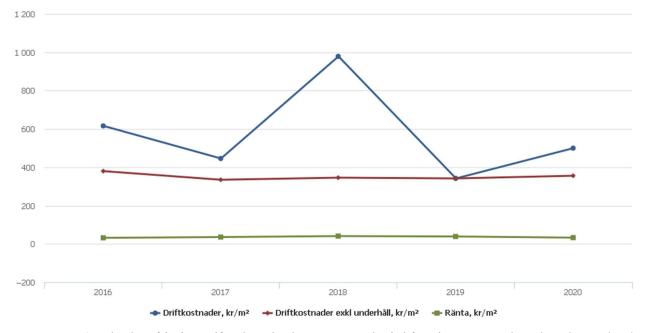

**Nettoomsättning**: intäkter från årsavgifter, hyresintäkter m.m. som ingår i föreningens normala verksamhet med avdrag för lämnade rabatter.

Resultat efter finansiella poster: Se resultaträkningen.

**Soliditet**: beräknas som eget kapital inklusive egen kapitalandel (f.n. 78 %) av obeskattade reserver i procent av balansomslutningen.

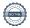

### Förändringar i eget kapital

| Eget kapital i kr                    | Bundet          |                         |                        |                     | Fritt                  |                   |
|--------------------------------------|-----------------|-------------------------|------------------------|---------------------|------------------------|-------------------|
|                                      | Medlemsinsatser | Upplåtelse-<br>avgifter | Uppskrivnings-<br>fond | Underhålls-<br>fond | Balanserat<br>resultat | Årets<br>resultat |
| Belopp vid årets början              | 30 450          | 0                       | 9 121 137              | 344 000             | -1 720 829             | 175 964           |
| Disposition enl. årsstämmobeslut     |                 |                         |                        |                     | 175 964                | -175 964          |
| Reservering underhållsfond           |                 |                         |                        | 348 000             | -348 000               |                   |
| Ianspråktagande av<br>underhållsfond |                 |                         |                        | -173 888            | 173 888                |                   |
| Årets resultat                       |                 |                         |                        |                     | _                      | -2 787            |
| Vid årets slut                       | 30 450          | 0                       | 9 121 137              | 518 112             | -1 718 976             | -2 787            |

### Resultatdisposition

Till årsstämmans behandling finns följande underskott i kr

| Summa                                   | -1 721 763 |
|-----------------------------------------|------------|
| Årets ianspråktagande av underhållsfond | 173 888    |
| Årets fondavsättning enligt stadgarna   | -348 000   |
| Årets resultat                          | -2 787     |
| Balanserat resultat                     | -1 544 864 |

Styrelsen föreslår följande behandling av den ansamlade förlusten:

Att balansera i ny räkning i kr - 1 721 763

Vad beträffar föreningens resultat och ställning i övrigt, hänvisas till efterföljande resultat- och balansräkning med tillhörande bokslutskommentarer.

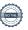

# Resultaträkning

|                                                  |       | 2020-01-01 | 2019-01-01 |
|--------------------------------------------------|-------|------------|------------|
| Belopp i kr                                      |       | 2020-12-31 | 2019-12-31 |
| Rörelseintäkter m.m.                             |       |            |            |
| Nettoomsättning                                  | Not 2 | 829 572    | 829 572    |
| Övriga rörelseintäkter                           |       | 11 697     | 9 289      |
| Summa rörelseintäkter                            |       | 841 269    | 838 861    |
| Rörelsekostnader                                 |       |            |            |
| Driftskostnader                                  | Not 3 | -603 447   | -411 880   |
| Övriga externa kostnader                         | Not 4 | -81 175    | -74 986    |
| Personalkostnader<br>Avskrivningar av materiella | Not 5 | -17 782    | -26 693    |
| anläggningstillgångar                            | Not 6 | -102 075   | -102 075   |
| Summa rörelsekostnader                           |       | -804 478   | -615 634   |
| Rörelseresultat                                  |       | 36 791     | 223 227    |
| Finansiella poster                               |       |            |            |
| Räntekostnader och liknande resultatposter       | Not 7 | -39 578    | -47 263    |
| Summa finansiella poster                         |       | -39 578    | -47 263    |
| Resultat efter finansiella poster                |       | -2 787     | 175 964    |
| Årets resultat                                   |       | -2 787     | 175 964    |

# **Balansräkning**

| Belopp i kr                                  |        | 2020-12-31 | 2019-12-31 |
|----------------------------------------------|--------|------------|------------|
| TILLGÅNGAR                                   |        |            |            |
| Anläggningstillgångar                        |        |            |            |
| Materiella anläggningstillgångar             |        |            |            |
| Byggnader och mark                           | Not 8  | 11 241 040 | 11 343 114 |
| Summa materiella anläggningstillgångar       |        | 11 241 040 | 11 343 114 |
| Summa anläggningstillgångar                  |        | 11 241 040 | 11 343 114 |
| Omsättningstillgångar                        |        |            |            |
| Kortfristiga fordringar                      |        |            |            |
| Kund-, avgifts- och hyresfordringar          |        | 60         | 60         |
| Övriga fordringar                            | Not 9  | 16 549     | 17 158     |
| Förutbetalda kostnader och upplupna intäkter | Not 10 | 23 896     | 21 862     |
| Summa kortfristiga fordringar                |        | 40 505     | 39 080     |
| Kassa och bank                               |        |            |            |
| Kassa och bank                               | Not 11 | 1 060 207  | 1 019 977  |
| Summa kassa och bank                         |        | 1 060 207  | 1 019 977  |
| Summa omsättningstillgångar                  |        | 1 100 713  | 1 059 057  |
| Summa tillgångar                             |        | 12 341 752 | 12 402 171 |

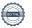

# Balansräkning

Belopp i kr

| - Всторр Т Кг                                |        | 2020 12 01 | 2017 12 01 |
|----------------------------------------------|--------|------------|------------|
| EGET KAPITAL OCH SKULDER                     |        |            |            |
| Eget kapital                                 |        |            |            |
| Bundet eget kapital                          |        |            |            |
| Medlemsinsatser                              |        | 30 450     | 30 450     |
| Uppskrivningsfond                            |        | 9 121 137  | 9 121 137  |
| Fond för yttre underhåll                     |        | 518 112    | 344 000    |
| Summa bundet eget kapital                    |        | 9 669 699  | 9 495 587  |
| Fritt eget kapital                           |        |            |            |
| Balanserat resultat                          |        | -1 718 976 | -1 720 829 |
| Årets resultat                               |        | -2 787     | 175 964    |
| Summa fritt eget kapital                     |        | -1 721 763 | -1 544 864 |
| Summa eget kapital                           |        | 7 947 936  | 7 950 723  |
| SKULDER                                      |        |            |            |
| Långfristiga skulder                         |        |            |            |
| Övriga skulder till kreditinstitut           | Not 12 | 2 671 754  | 4 291 754  |
| Summa långfristiga skulder                   |        | 2 671 754  | 4 291 754  |
| Kortfristiga skulder                         |        |            |            |
| Övriga skulder till kreditinstitut           | Not 12 | 1 570 000  | 0          |
| Leverantörsskulder                           |        | 13 120     | 14 994     |
| Skatteskulder                                | Not 13 | 431        | 0          |
| Övriga skulder                               | Not 14 | 0          | 180        |
| Upplupna kostnader och förutbetalda intäkter | Not 15 | 138 511    | 144 520    |
| Summa kortfristiga skulder                   |        | 1 722 062  | 159 694    |
| Summa eget kapital och skulder               |        | 12 341 752 | 12 402 171 |

2020-12-31

2019-12-31

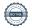

## **Noter**

#### Not 1 Allmänna redovisningsprinciper

Årsredovisningen är upprättad i enlighet med årsredovisningslagen och Bokföringsnämndens allmänna råd (BFNAR 2016:10) om årsredovisning i mindre företag.

#### Redovisning av intäkter

Årsavgifter och hyror aviseras i förskott men redovisas så att endast den del som belöper på räkenskapsåret redovisas som intäkter. Ränta och utdelning redovisas som en intäkt när det är sannolikt att föreningen kommer att få de ekonomiska fördelar som är förknippade med transaktionen samt att inkomsten kan beräknas på ett tillförlitligt sätt.

#### Avskrivningstider för anläggningstillgångar

| Anläggningstillgångar                                    | Avskrivningsprincip | Antal år |
|----------------------------------------------------------|---------------------|----------|
| Byggnader                                                | Linjär              | 50       |
| Stammar                                                  | Linjär              | 35       |
| Säkerhetsdörrar                                          | Linjär              | 20       |
| Takförbättringar                                         | Linjär              | 40       |
| El omläggning<br>Mark är inte föremål för avskrivningar. | Linjär              | 50       |

Beloppen i årsredovisningen anges i hela kronor om inte annat anges.

#### Not 2 Nettoomsättning

|                           | 2020-01-01 | 2019-01-01 |
|---------------------------|------------|------------|
|                           | 2020-12-31 | 2019-12-31 |
| Årsavgifter, bostäder     | 699 816    | 699 816    |
| Bränsleavgifter, bostäder | 129 756    | 129 756    |
| Summa nettoomsättning     | 829 572    | 829 572    |

#### Not 3 Driftskostnader

|                                      | 2020-01-01<br>2020-12-31 | 2019-01-01<br>2019-12-31 |
|--------------------------------------|--------------------------|--------------------------|
| Underhåll                            | -173 888                 | 0                        |
| Reparationer                         | -39 867                  | -38 789                  |
| Fastighetsavgift och fastighetsskatt | -28 580                  | -27 540                  |
| Försäkringspremier                   | -13 978                  | -13 640                  |
| Kabel- och digital-TV                | -31 558                  | -31 400                  |
| Snö- och halkbekämpning              | -6 250                   | -4 569                   |
| Förbrukningsinventarier              | -2 720                   | -14 335                  |
| Vatten                               | -50 634                  | -40 209                  |
| Fastighetsel                         | -25 074                  | -24 276                  |
| Uppvärmning                          | -119 839                 | -120 101                 |
| Sophantering och återvinning         | -32 309                  | -24 517                  |
| Förvaltningsarvode drift             | -78 750                  | -72 506                  |
| Summa driftskostnader                | -603 447                 | -411 880                 |

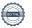

### Not 4 Övriga externa kostnader

|                                                                  | 2020-01-01<br>2020-12-31 | 2019-01-01<br>2019-12-31 |
|------------------------------------------------------------------|--------------------------|--------------------------|
| Förvaltningsarvode administration                                | -49 238                  | -47 665                  |
| Arvode, yrkesrevisorer                                           | -11 505                  | -11 220                  |
| Övriga förvaltningskostnader                                     | -1 795                   | -1 250                   |
| Pantförskrivnings- och överlåtelseavgifter                       | -13 248                  | -8 837                   |
| Representation                                                   | 0                        | -1 583                   |
| Kontorsmateriel                                                  | -1 889                   | -1 031                   |
| Bankkostnader                                                    | -2 500                   | -2 700                   |
| Övriga externa kostnader                                         | -1 000                   | -700                     |
| Summa övriga externa kostnader                                   | -81 175                  | -74 986                  |
| Not 5 Personalkostnader                                          | 2020-01-01               | 2019-01-01               |
|                                                                  | 2020-12-31               | 2019-12-31               |
| Styrelsearvoden                                                  | -14 500                  | -21 000                  |
| Sociala kostnader                                                | -3 282                   | -5 693                   |
| Summa personalkostnader                                          | -17 782                  | -26 693                  |
| Not 6 Avskrivningar av materiella anläggningstillgångar          | 2020-01-01               | 2019-01-01               |
|                                                                  | 2020-12-31               | 2019-12-31               |
| Avskrivningar tillkommande utgifter                              | -102 075                 | -102 075                 |
| Summa avskrivningar av materiella anläggningstillgångar          | -102 075                 | -102 075                 |
| Not 7 Räntekostnader och liknande resultatposter                 |                          |                          |
|                                                                  | 2020-01-01<br>2020-12-31 | 2019-01-01<br>2019-12-31 |
|                                                                  | 2020-12-31               | 2010 12 01               |
| Räntekostnader för fastighetslån                                 | -39 578                  | -46 749                  |
| Räntekostnader för fastighetslån<br>Övriga finansiella kostnader |                          |                          |

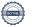

## Not 8 Byggnader och mark

| Summa övriga fordringar                                                                 | 16 549                           | 17 158                            |
|-----------------------------------------------------------------------------------------|----------------------------------|-----------------------------------|
| Skattekonto                                                                             | 16 549                           | 16 549                            |
| Skattefordringar                                                                        | <b>2020-12-31</b>                | <b>2019-12-31</b> 609             |
| Not 9 Övriga fordringar                                                                 |                                  |                                   |
| varav mark                                                                              | 12 000 000                       | 12 000 000                        |
| varav byggnader                                                                         | 11 200 000                       | 11 200 000                        |
| Totalt taxeringsvärde                                                                   | 23 200 000                       | 23 200 000                        |
|                                                                                         |                                  |                                   |
| Taxeringsvärden Bostäder                                                                | 23 200 000                       | 23 200 000                        |
| -                                                                                       | 2 041 040                        | 2 1 <b>4</b> 3 11'                |
| Mark Tillkommande utgifter                                                              | 9 200 000<br>2 041 040           | 9 200 000<br>2 143 114            |
| /arav                                                                                   | 0.200.000                        | 0.200.000                         |
| Restvärde enligt plan vid årets slut                                                    | 11 241 040                       | 11 343 114                        |
|                                                                                         | 9 121 137                        | 9 121 137                         |
| Ingående uppskrivningar                                                                 | 9 121 137                        | 9 121 13′                         |
| Summa ackumulerade avskrivningar vid årets slut<br>Ackumulerade upp- och nedskrivningar | -2 106 848                       | -2 004 773                        |
|                                                                                         | -102 075                         | -102 075                          |
| Årets avskrivning tillkommande utgifter                                                 | -102 075                         | -102 07:                          |
| Årets avskrivningar                                                                     | -2 004 113                       | -1 302 030                        |
| Tillkommande utgifter                                                                   | -1 689 325<br>- <b>2 004 773</b> | -1 587 250<br>- <b>1 902 69</b> 8 |
| Byggnader                                                                               | -315 448                         | -315 448                          |
| Ackumulerade avskrivningar enligt plan<br>Vid årets början                              |                                  |                                   |
| Summa anskaffningsvärde vid årets slut                                                  | 4 226 749                        | 4 226 749                         |
| Tillkommande utgifter                                                                   | 3 832 438                        | 3 832 43                          |
| Mark                                                                                    | 78 863                           | 78 86                             |
| Byggnader                                                                               | 315 448                          | 315 44                            |
| Vid årets början                                                                        |                                  |                                   |

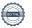

#### Not 10 Förutbetalda kostnader och upplupna intäkter

|                                                          | 2020-12-31 | 2019-12-31 |
|----------------------------------------------------------|------------|------------|
| Förutbetalda försäkringspremier                          | 15 988     | 13 978     |
| Förutbetald kabel-tv-avgift                              | 7 908      | 7 884      |
| Summa förutbetalda kostnader och upplupna intäkter       | 23 896     | 21 862     |
| Sullilla lorutbetalua kostilauer och uppluplia ilitakter | 23 090     | 21 002     |

#### Not 11 Kassa och bank

|                      | 2020-12-31 | 2019-12-31 |
|----------------------|------------|------------|
| Bankmedel            | 21 888     | 19 433     |
| Transaktionskonto    | 1 038 320  | 1 000 544  |
| Summa kassa och bank | 1 060 207  | 1 019 977  |

#### Not 12 Övriga skulder till kreditinstitut

|                                                                       | 2020-12-31 | 2019-12-31 |
|-----------------------------------------------------------------------|------------|------------|
| Inteckningslån                                                        | 4 241 754  | 4 291 754  |
| Nästa års amortering på långfristiga skulder till kreditinstitut      | -100 000   | 0          |
| Nästa års omförhandlingar av långfristiga skulder till kreditinstitut | -1 470 000 |            |
| Långfristig skuld vid årets slut                                      | 2 671 754  | 4 291 754  |

| Kreditgivare | Räntesats | Villkorsändrings<br>dag | Ing.skuld    | Nya lån/<br>Omsatta lån | Årets<br>amorteringar | Utg.skuld    |
|--------------|-----------|-------------------------|--------------|-------------------------|-----------------------|--------------|
| SEB          | 1,09%     | 2021-05-28              | 1 470 000,00 | 0,00                    | 0,00                  | 1 470 000,00 |
| SEB          | 0,80%     | 2022-06-28              | 2 121 754,00 | 0,00                    | 0,00                  | 2 121 754,00 |
| SEB          | 0,89%     | 2023-07-28              | 700 000,00   | 0,00                    | 50 000,00             | 650 000,00   |
| Summa        |           |                         | 4 291 754,00 | 0,00                    | 50 000,00             | 4 241 754,00 |

Under nästa räkenskapsår ska föreningen amortera 100 000 kr samt omförhandla 1 470 000 kr varför den delen av skulden betraktas som kortfristig skuld. Av den långfristiga skulden förfaller 2 671 754 kr till betalning mellan 2 och 5 år efter balansdagen.

#### Not 13 Skatteskulder

|                                  | 2020-12-31 | 2019-12-31 |
|----------------------------------|------------|------------|
| Skattefordran                    | 0          | 609        |
| Beräknad fastighetsavgift/-skatt | 28 580     | 27 540     |
| Debiterad preliminärskatt        | -28 149    | -28 149    |
| Summa skatteskulder              | 431        | 0          |

#### Not 14 Övriga skulder

|                              | 2020-12-31 | 2019-12-31 |
|------------------------------|------------|------------|
| Avräkning påminnelseavgifter | 0          | 180        |
| Summa övriga skulder         | 0          | 180        |

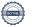

#### Not 15 Upplupna kostnader och förutbetalda intäkter

|                                                     | 2020-12-31 | 2019-12-31 |
|-----------------------------------------------------|------------|------------|
| Upplupna sociala avgifter                           | 5 655      | 7 540      |
| Upplupna räntekostnader                             | 838        | 844        |
| Upplupna elkostnader                                | 2 284      | 571        |
| Upplupna vattenavgifter                             | 11 751     | 7 019      |
| Upplupna värmekostnader                             | 21 858     | 20 027     |
| Upplupna kostnader för renhållning                  | 2 212      | 3 199      |
| Upplupna revisionsarvoden                           | 11 475     | 11 220     |
| Upplupna styrelsearvoden                            | 18 000     | 24 000     |
| Övriga upplupna kostnader och förutbetalda intäkter | 473        | 4 689      |
| Förutbetalda hyresintäkter och årsavgifter          | 63 965     | 65 411     |
| Summa upplupna kostnader och förutbetalda intäkter  | 138 511    | 144 520    |

| Not 16 Ställda säkerheter | 2020-12-31 | 2019-12-31 |
|---------------------------|------------|------------|
| Fastighetsinteckningar    | 4 292 000  | 4 292 000  |

#### Not 17 Eventualförpliktelser

Föreningen har inte identifierat några eventualförpliktelser

#### Not 18 Väsentliga händelser efter räkenskapsåret utgång

Sedan räkenskapsårets utgång har inga händelser, som i väsentlig grad påverkar föreningens ekonomiska ställning, inträffat.

#### Styrelsens underskrifter

Siv Persson

Philip Ekdahl

Johan Svedberg

Vår revisionsberättelse har lämnats Malmö 2021 Mazars AB

Rasmus Grahn Auktoriserad revisor

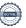

### Verifikat

Transaktion 09222115557446290837

#### Dokument

#### Årsredovisning 2020 Albohem

Huvuddokument 21 sidor Startades 2021-05-04 16:37:52 CEST (+0200) av Riksbyggen (R) Färdigställt 2021-05-06 15:51:48 CEST (+0200)

#### Initierare

#### Riksbyggen (R)

Riksbyggen Org. nr 702001-7781 noreply@riksbyggen.se

#### Signerande parter

#### Johan Svedberg (JS)

BRF Albohem (Ledamot) johan@svedberg.biz

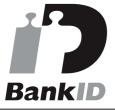

Namnet som returnerades från svenskt BankID var "Johan Svedberg" Signerade 2021-05-06 09:19:50 CEST (+0200)

#### Siv Persson (SP)

BRF Albohem (Ordförande, ledamot) siv.persson5@outlook.com

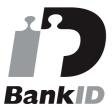

Namnet som returnerades från svenskt BankID var "SIV PERSSON"

Signerade 2021-05-04 16:47:38 CEST (+0200)

#### Rasmus Grahn (RG)

BRF Albohem ()
Rasmus.Grahn@mazars.se

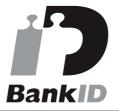

Namnet som returnerades från svenskt BankID var "Johan Rasmus Grahn" Signerade 2021-05-06 15:51:48 CEST (+0200)

#### Philip Ekdahl (PE)

BRF Albohem (Ledamot)
philipekdahl@hotmail.com

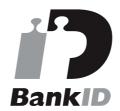

Namnet som returnerades från svenskt BankID var "Karl Philip Kristoffer Ekdahl" Signerade 2021-05-06 12:03:44 CEST (+0200)

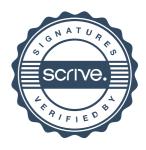

## Verifikat

Transaktion 09222115557446290837

Detta verifikat är utfärdat av Scrive. Information i kursiv stil är säkert verifierad av Scrive. Se de dolda bilagorna för mer information/bevis om detta dokument. Använd en PDF-läsare som t ex Adobe Reader som kan visa dolda bilagor för att se bilagorna. Observera att om dokumentet skrivs ut kan inte integriteten i papperskopian bevisas enligt nedan och att en vanlig papperutskrift saknar innehållet i de dolda bilagorna. Den digitala signaturen (elektroniska förseglingen) säkerställer att integriteten av detta dokument, inklusive de dolda bilagorna, kan bevisas matematiskt och oberoende av Scrive. För er bekvämlighet tillhandahåller Scrive även en tjänst för att kontrollera dokumentets integritet automatiskt på: https://scrive.com/verify

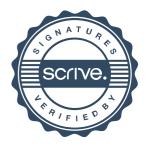

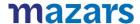

#### REVISIONSBERÄTTELSE

Till föreningsstämman i BRF Albohem Org. nr 746000-1865

#### Rapport om årsredovisningen

#### Uttalanden

Vi har utfört en revision av årsredovisningen för BRF Albohem för år 2020.

Enligt vår uppfattning har årsredovisningen upprättats i enlighet med årsredovisningslagen och ger en i alla väsentliga avseenden rättvisande bild av föreningens finansiella ställning per den 31 december 2020 och av dess finansiella resultat för året enligt årsredovisningslagen. Förvaltningsberättelsen är förenlig med årsredovisningens övriga delar.

Vi tillstyrker därför att föreningsstämman fastställer resultaträkningen och balansräkningen.

#### Grund för uttalanden

Vi har utfört revisionen enligt International Standards on Auditing (ISA) och god revisionssed i Sverige. Vårt ansvar enligt dessa standarder beskrivs närmare i avsnittet *Revisorns ansvar*. Vi är oberoende i förhållande till föreningen enligt god revisorssed i Sverige och har i övrigt fullgjort vårt yrkesetiska ansvar enligt dessa krav.

Vi anser att de revisionsbevis vi har inhämtat är tillräckliga och ändamålsenliga som grund för våra uttalanden.

#### Styrelsens ansvar

Det är styrelsen som har ansvaret för att årsredovisningen upprättas och att den ger en rättvisande bild enligt årsredovisningslagen. Styrelsen ansvarar även för den interna kontroll som de bedömer är nödvändig för att upprätta en årsredovisning som inte innehåller några väsentliga felaktigheter, vare sig dessa beror på oegentligheter eller på misstag.

Vid upprättandet av årsredovisningen ansvarar styrelsen för bedömningen av föreningens förmåga att fortsätta verksamheten. De upplyser, när så är tillämpligt, om förhållanden som kan påverka förmågan att fortsätta verksamheten och att använda antagandet om fortsatt drift. Antagandet om fortsatt drift tillämpas dock inte om beslut har fattats om att avveckla verksamheten.

#### Revisorns ansvar

Våra mål är att uppnå en rimlig grad av säkerhet om huruvida årsredovisningen som helhet inte innehåller några väsentliga felaktigheter, vare sig dessa beror på oegentligheter eller på misstag, och att lämna en revisionsberättelse som innehåller våra uttalanden. Rimlig säkerhet är en hög grad av säkerhet, men är ingen garanti för att en revision som utförs enligt ISA och god revisionssed i Sverige alltid kommer att upptäcka en väsentlig felaktighet om en sådan finns. Felaktigheter kan uppstå på grund av oegentligheter eller misstag och anses vara väsentliga om de enskilt eller tillsammans rimligen kan förväntas påverka de ekonomiska beslut som användare fattar med grund i årsredovisningen.

Som del av en revision enligt ISA använder vi professionellt omdöme och har en professionellt skeptisk inställning under hela revisionen. Dessutom:

- identifierar och bedömer vi riskerna för väsentliga felaktigheter i årsredovisningen, vare sig dessa beror på oegentligheter eller på misstag, utformar och utför granskningsåtgärder bland annat utifrån dessa risker och inhämtar revisionsbevis som är tillräckliga och ändamålsenliga för att utgöra en grund för våra uttalanden. Risken för att inte upptäcka en väsentlig felaktighet till följd av oegentligheter är högre än för en väsentlig felaktighet som beror på misstag, eftersom oegentligheter kan innefatta agerande i maskopi, förfalskning, avsiktliga utelämnanden, felaktig information eller åsidosättande av intern kontroll.
- skaffar vi oss en förståelse av den del av föreningens interna kontroll som har betydelse för vår revision för att utforma granskningsåtgärder som är lämpliga med hänsyn till omständigheterna, men inte för att uttala oss om effektiviteten i den interna kontrollen.
- utvärderar vi lämpligheten i de redovisningsprinciper som används och rimligheten i styrelsens uppskattningar i redovisningen och tillhörande upplysningar.
- drar vi en slutsats om lämpligheten i att styrelsen använder antagandet om fortsatt drift vid upprättandet av årsredovisningen. Vi drar också en slutsats, med grund i de inhämtade revisionsbevisen, om huruvida det finns någon väsentlig osäkerhetsfaktor som avser sådana händelser eller förhållanden som kan leda till betydande tvivel om föreningens förmåga att fortsätta verksamheten. Om vi drar slutsatsen att det finns en väsentlig osäkerhetsfaktor, måste vi i revisionsberättelsen fästa uppmärksamheten på upplysningarna i årsredovisningen om den väsentliga osäkerhetsfaktorn eller, om sådana upplysningar är otillräckliga, modifiera uttalandet om årsredovisningen. Våra slutsatser baseras på de revisionsbevis som inhämtas fram till datumet för revisionsberättelsen. Dock kan framtida händelser eller förhållanden göra att en förening inte längre kan fortsätta verksamheten.
- utvärderar vi den övergripande presentationen, strukturen och innehållet i årsredovisningen, däribland upplysningarna, och om årsredovisningen återger de underliggande transaktionerna och händelserna på ett sätt som ger en rättvisande bild.

Vi måste informera styrelsen om bland annat revisionens planerade omfattning och inriktning samt tidpunkten för den. Vi måste också informera om betydelsefulla iakttagelser under revisionen, däribland de eventuella betydande brister i den interna kontrollen som vi identifierat.

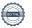

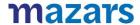

#### Rapport om andra krav enligt lagar och andra författningar

#### Uttalanden

Utöver vår revision av årsredovisningen har vi även utfört en revision av styrelsens förvaltning för BRF Albohem för år 2020 samt av förslaget till dispositioner beträffande föreningens vinst eller förlust.

Vi tillstyrker att föreningsstämman behandlar förlusten enligt förslaget i förvaltningsberättelsen och beviljar styrelsens ledamöter ansvarsfrihet för räkenskapsåret.

#### Grund för uttalanden

Vi har utfört revisionen enligt god revisionssed i Sverige. Vårt ansvar enligt denna beskrivs närmare i avsnittet *Revisorns ansvar*. Vi är oberoende i förhållande till BRF Albohem enligt god revisorssed i Sverige och har i övrigt fullgjort vårt yrkesetiska ansvar enligt dessa krav.

Vi anser att de revisionsbevis vi har inhämtat är tillräckliga och ändamålsenliga som grund för våra uttalanden.

#### Styrelsens ansvar

Det är styrelsen som har ansvaret för förslaget till dispositioner beträffande föreningens vinst eller förlust. Vid förslag till utdelning innefattar detta bland annat en bedömning av om utdelningen är försvarlig med hänsyn till de krav som föreningens verksamhetsart, omfattning och risker ställer på storleken av föreningens egna kapital, konsolideringsbehov, likviditet och ställning i övrigt.

Styrelsen ansvarar för föreningens organisation och förvaltningen av föreningens angelägenheter. Detta innefattar bland annat att fortlöpande bedöma föreningens ekonomiska situation och att tillse att föreningens organisation är utformad så att bokföringen, medelsförvaltningen och föreningens ekonomiska angelägenheter i övrigt kontrolleras på ett betryggande sätt.

#### Revisorns ansvar

Vårt mål beträffande revisionen av förvaltningen, och därmed vårt uttalande om ansvarsfrihet, är att inhämta revisionsbevis för att med en rimlig grad av säkerhet kunna bedöma om någon styrelseledamot i något väsentligt avseende:

- företagit någon åtgärd eller gjort sig skyldig till någon försummelse som kan föranleda ersättningsskyldighet mot föreningen, eller
- på något annat sätt handlat i strid med bostadsrättslagen, tillämpliga delar av lagen om ekonomiska föreningar, årsredovisningslagen eller stadgarna.

Vårt mål beträffande revisionen av förslaget till dispositioner av föreningens vinst eller förlust, och därmed vårt uttalande om detta, är att med rimlig grad av säkerhet bedöma om förslaget är förenligt med bostadsrättslagen.

Rimlig säkerhet är en hög grad av säkerhet, men ingen garanti för att en revision som utförs enligt god revisionssed i Sverige alltid kommer att upptäcka åtgärder eller försummelser som kan föranleda ersättningsskyldighet mot föreningen, eller att ett förslag till dispositioner av föreningens vinst eller förlust inte är förenligt med bostadsrättslagen.

Som en del av en revision enligt god revisionssed i Sverige använder vi professionellt omdöme och har en professionellt skeptisk inställning under hela revisionen. Granskningen av förvaltningen och förslaget till dispositioner av föreningens vinst eller förlust grundar sig främst på revisionen av räkenskaperna. Vilka tillkommande granskningsåtgärder som utförs baseras på vår professionella bedömning med utgångspunkt i risk och väsentlighet. Det innebär att vi fokuserar granskningen på sådana åtgärder, områden och förhållanden som är väsentliga för verksamheten och där avsteg och överträdelser skulle ha särskild betydelse för föreningens situation. Vi går igenom och prövar fattade beslut, beslutsunderlag, vidtagna åtgärder och andra förhållanden som är relevanta för vårt uttalande om ansvarsfrihet. Som underlag för vårt uttalande om styrelsens förslag till dispositioner beträffande föreningens vinst eller förlust har vi granskat om förslaget är förenligt med bostadsrättslagen.

Malmö, 2021-

Mazars AB

Rasmus Grahn Auktoriserad revisor

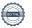

### Verifikat

Transaktion 09222115557446291124

#### Dokument

#### Albohem Revisionsberättelse 2020

Huvuddokument 2 sidor Startades 2021-05-04 16:40:38 CEST (+0200) av Riksbyggen (R) Färdigställt 2021-05-06 15:53:05 CEST (+0200)

#### Initierare

#### Riksbyggen (R)

Riksbyggen Org. nr 702001-7781 noreply@riksbyggen.se

#### Signerande parter

#### Rasmus Grahn (RG)

BRF Albohem (Auktoriserad Revisor, Mazars) Rasmus.Grahn@mazars.se

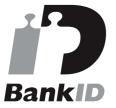

Namnet som returnerades från svenskt BankID var "Johan Rasmus Grahn" Signerade 2021-05-06 15:53:05 CEST (+0200)

Detta verifikat är utfärdat av Scrive. Information i kursiv stil är säkert verifierad av Scrive. Se de dolda bilagorna för mer information/bevis om detta dokument. Använd en PDF-läsare som t ex Adobe Reader som kan visa dolda bilagor för att se bilagorna. Observera att om dokumentet skrivs ut kan inte integriteten i papperskopian bevisas enligt nedan och att en vanlig papperutskrift saknar innehållet i de dolda bilagorna. Den digitala signaturen (elektroniska förseglingen) säkerställer att integriteten av detta dokument, inklusive de dolda bilagorna, kan bevisas matematiskt och oberoende av Scrive. För er bekvämlighet tillhandahåller Scrive även en tjänst för att kontrollera dokumentets integritet automatiskt på: https://scrive.com/verify

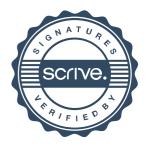

## Att bo i BRF

En bostadsrättsförening är en ekonomisk förening där de boende tillsammans äger bostadsrättsföreningens byggnader och mark. Marken kan alternativt innehas med tomträtt. Som ägare till en bostadsrätt äger du rätten att bo i lägenheten. Tillsammans med övriga medlemmar i föreningen har du ansvar för fastigheten du bor i. Rättigheter och skyldigheter gentemot föreningen delas av de boende. Det unika med bostadsrätt är att man gemensamt bestämmer och tar ansvar för sin boendemiljö. Det här engagemanget skapar sammanhållning och trivsel, samtidigt som kostnaderna för t ex löpande skötsel, drift och underhåll kan hållas nere.

Som boende i en bostadsrättsförening har du stora möjligheter att påverka ditt boende. På föreningsstämman kan du påverka de beslut som tas i föreningen. Där väljs också styrelse för bostadsrättsföreningen. Styrelsen har ett stort ansvar för föreningens operativa verksamhet och fastställer också årsavgiften så att den täcker föreningens kostnader. Du kan påverka vilka frågor som ska behandlas genom din rätt som medlem att lämna motioner till stämman. Alla motioner som lämnats in i tid behandlas av stämman. Alla medlemmar har rätt att motionera i frågor de vill att stämman ska behandla.

Som bostadsrättshavare har man nyttjanderätt till sin bostad på obegränsad tid. Man har också vårdplikt av bostaden och ska på egen bekostnad hålla allt som finns inuti lägenheten i gott skick. Bostadsrätten kan säljas, ärvas eller överlåtas på samma sätt som andra tillgångar. En bostadsrättshavare bekostar själv sin hemförsäkring som bör kompletteras med ett s.k. bostadsrättstillägg, om inte detta tecknats kollektivt av föreningen. Bostadsrättstillägget omfattar det utökade underhållsansvaret som bostadsrättshavaren har enligt bostadsrättslagen och stadgarna.

#### Riksbyggen förvaltar

Riksbyggen arbetar på uppdrag av bostadsrättsföreningen med hela eller delar av fastighetsförvaltningen. Det är styrelsens som bestämmer vad som ska ingå i förvaltningsuppdraget. Riksbyggen är ett kooperativt folkrörelseföretag och en ekonomisk förening, med bostadsrättsföreningar och byggfackliga organisationer som största andelsägare. Riksbyggen utvecklar, bygger och förvaltar bostäder med huvudinriktning på bostadsrätter. Vi är ett serviceföretag som erbjuder bostadsrättsföreningar ett heltäckande förvaltningskoncept med ekonomisk förvaltning, teknisk förvaltning, fastighetsservice och fastighetsutveckling. Riksbyggen genomför också gemensamma upphandlingar av olika tjänster t .ex fastighetsel och försäkringar som de bostadsrättsföreningar som är kunder hos Riksbyggen kan nyttja. Riksbyggens verksamhet är i sin helhet kvalitets- och miljöcertifierade enligt ISO 9001 och ISO 14001. Certifikaten är utfärdade av ett oberoende certifieringsorgan eftersom vi tycker att det är viktigt att våra kunder tryggt kan förlita sig på att vi har den kapacitet och kunskap som krävs för att fullgöra våra åtaganden. Vi arbetar också hela tiden aktivt för att minska vår påverkan på miljön.

Riksbyggen verkar för bostadsrätten som boendeform och för allas rätt till ett bra boende.

## **Ordlista**

#### Anläggningstillgångar

Tillgångar som är avsedda för långvarigt bruk inom föreningen. Den viktigaste anläggningstillgången är föreningens fastighet med byggnader.

#### **Avskrivning**

Kostnaden för inventarier fördelas över flera år. Normal avskrivningstid för maskiner och inventarier är 5 - 10 år och den årliga avskrivningskostnaden blir då mellan 10 - 20 % av anskaffningsvärdet. Byggnader skrivs av under en betydligt längre period, 120 år är en vanlig period för nybyggda flerfamiljshus.

#### Balansräkning

Visar föreningens ekonomiska ställning vid verksamhetsårets slut. Den ena sidan av balansräkningen (den s.k. aktivsidan) visar föreningens tillgångar (kontanter, fordringar, fastigheter, inventarier m.m.) Den andra sidan av balansräkningen (den s.k. passivsidan) visar finansieringen, d.v.s. hur tillgångarna finansierats (genom upplåning och eget kapital). Verksamhetens resultat (enligt resultaträkningen) påverkar det egna kapitalets storlek (föreningens förmögenhet).

#### Bränsletillägg

En separat avgift som föreningen kan ta ut och som skall motsvara kostnaderna för uppvärmningen av föreningens hus. Bränsletillägget fördelas efter varje lägenhets storlek eller annan lämplig fördelningsgrund och skall erläggas månadsvis av föreningens medlemmar.

#### **Ekonomisk förening**

En företagsform som har till ändamål att främja medlemmarnas ekonomiska intresse genom att bedriva någon form av ekonomisk verksamhet. En bostadsrättsförening är en typ av ekonomisk förening.

#### **Folkrörelse**

En sammanslutning som arbetar för att främja ett gemensamt intresse bland medlemmarna. En folkrörelse har en utvecklad idé om hur samhället bör utvecklas, man bildar opinion, arbetar demokratiskt och utan vinstintresse. En folkrörelse har stor anslutning, geografisk spridning och medlemskapet är frivilligt.

#### Fond för inre underhåll

Fonder, som i de fall de finns, är bostadsrättshavarnas individuella underhållsfonder och medel i fonden disponeras av bostadsrättshavaren för underhåll och förbättringar i respektive lägenhet. Den årliga avsättningen påverkar föreningens resultaträkning som en kostnad. Fondbeloppet enligt balansräkningen visar summan av samtliga bostadsrätters tillgodohavanden. Uppgift för den enskilde bostadsrättshavaren lämnas i samband med aviseringen varje kvartal.

#### Fond för yttre underhåll

Enligt föreningens stadgar skall en årlig reservering göras till föreningens gemensamma underhållsfond. Fonden får utnyttjas för underhållsarbeten. Kostnadsnivån för underhåll av föreningens fastighet (långsiktig underhållsplan ska finnas) och behovet att värdesäkra tidigare fonderade medel, påverkar storleken på det belopp som reserveras.

#### **Förlagsinsats**

Förlagsinsats är en kapitalinsats som icke medlemmar tillför en ekonomisk förening.

Genom förlagsinsatser kan föreningen skaffa kapital utan att behöva ta in nya medlemmar. Förlagsinsatser har en mellanställning mellan skulder och eget kapital. Den som har en förlagsinsats har en efterställd fordran på föreningen. Skulle föreningen gå i konkurs/likvideras får man bara återbetalning efter att alla andra fordringsägare fått betalt, om det finns pengar kvar.

För varje förlagsinsats måste föreningen utfärda ett förlagsandelsbevis.

#### Förvaltningsberättelse

Den del av årsredovisningen som i text förklarar och belyser ett avslutat verksamhetsår. I förvaltningsberättelsen redovisas bl.a. vilka som haft uppdrag i föreningen och årets viktigaste händelser. Förvaltningsberättelsens innehåll regleras i Bokföringsnämndens K-regelverk.

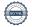

#### Interimsfordringar

Interimsfordringar är av två slag, förutbetalda kostnader och upplupna intäkter.

Om en förening betalar för t.ex. en försäkring i förväg så är det en förutbetald kostnad. Man kan säga att föreningen har en fordran på försäkringsbolaget. Denna fordran sjunker för varje månad försäkringen gäller och vid premietidens slut är den nere i noll.

Upplupna intäkter är intäkter som föreningen ännu inte fått in pengar för, t ex ränta på ett bankkonto.

#### Interimsskulder

Interimsskulder är av två slag, förutbetalda intäkter och upplupna kostnader.

Om föreningen får betalning i förskott för en tjänst som ska löpa en tid kan du se detta som en skuld. En vanlig förutbetald avgift är hyra/avgift som vanligtvis betalas en månad i förskott.

Upplupna kostnader är kostnader för tjänster som föreningen har konsumerat men ännu inte fått faktura på. En vanlig upplupen kostnad är el, vatten och värme som faktureras i efterskott.

#### Kortfristiga skulder

Skulder som föreningen betalar inom ett år. Om en fond för inre underhåll finns räknas även denna till de kortfristiga skulderna men det är inte troligt att samtliga medlemmar under samma år använder sina fonder.

#### Likviditet

Föreningens förmåga att betala kortfristiga skulder (t ex el, värme, räntor och amorteringar). Likviditeten erhålls genom att jämföra föreningens omsättningstillgångar med dess kortfristiga skulder. Är omsättningstillgångarna större än de kortfristiga skulderna, är likviditeten tillfredsställande.

#### Långfristiga skulder

Skulder som föreningen betalar först efter ett eller flera år. I regel sker betalningen löpande över åren enligt en amorteringsplan.

#### Resultaträkning

Visar i siffror föreningens samtliga intäkter och kostnader under verksamhetsåret. Om kostnaderna är större än intäkterna blir resultatet en förlust. I annat fall blir resultatet en vinst. Bland kostnaderna finns poster som inte motsvarats av utbetalningar under året t.ex. avskrivning på inventarier och byggnader eller reservering till fonder i föreningen. Kostnaderna är i huvudsak av tre slag: underhållskostnader, driftskostnader, personalkostnader och kapitalkostnader. Ordinarie föreningsstämma beslutar hur verksamhetsårets resultat ska behandlas.

#### Skuldkvot

Övriga skulder till kreditinstitut dividerade med summa rörelseintäkter. Ger ett mått på hur skuldtyngd föreningen är, d.v.s. föreningens möjlighet att hantera sina skulder.

#### Soliditet

Föreningens långsiktiga betalningsförmåga. Att en förening har hög soliditet innebär att den har stort eget kapital i förhållande till summa tillgångar. Motsatt innebär att om en förening har låg soliditet är det egna kapitalet är litet i förhållande till summa tillgångar, dvs att verksamheten till stor del är finansierad med lån.

#### Ställda säkerheter

Avser i föreningens fall de säkerheter, i regel fastighetsinteckningar, som lämnats som säkerhet för erhållna lån.

#### Avskrivning av byggnader

Avskrivning av föreningens byggnader baseras på beräknad nyttjandeperiod. Den årliga avskrivningen påverkar resultaträkningen som en kostnad. I balansräkningen visas den ackumulerade avskrivningen som gjorts sedan byggnaderna togs i bruk.

#### Årsavgift

Medlemmarnas årliga tillskott av medel för att användas till den löpande driften och de stadgeenliga avsättningarna. Årsavgiften är i regel fördelad efter bostadsrätternas grundavgifter eller andelstal och skall erläggas månadsvis av föreningens medlemmar. Årsavgiften är föreningens viktigaste och största inkomstkälla.

#### Årsredovisning

Redovisningen styrelsen avger över ett avslutat verksamhetsår och som skall behandlas av ordinarie föreningsstämma. Årsredovisningen skall omfatta förvaltningsberättelse, resultaträkning, balansräkning och revisionsberättelse.

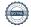

#### Skatter och avgifter

En bostadsrättsförening är i normalfallet inte föremål för inkomstbeskattning. En bostadsrättsförenings ränteintäkter är skattefria till den del de är hänförliga till fastigheten. Beskattning sker av andra kapitalinkomster samt i förekommande fall inkomster som inte är hänförliga till fastigheten. Efter avräkning för eventuella underskottsavdrag sker beskattning med 22 procent.

Bostadsrättsföreningar erlägger en kommunal fastighetsavgift motsvarande, det lägsta av ett indexbundet takbelopp per lägenhet eller 0,30 % av taxerat värde för fastigheten.

För småhus gäller istället ett indexbundet takbelopp per småhus eller 0,75 % av taxerat värde för fastigheten.

Nyligen uppförda/ombyggda bostadsbyggnader kan ha halverad fastighetsavgift upp till 5 år, eller vara helt befriade från fastighetsavgift i upp till 15 år.

För lokaler betalar föreningar en statlig fastighetsskatt som uppgår till 1 % av taxeringsvärdet på lokalerna.

#### Underhållsplan

Underhåll utfört enligt underhållsplanen benämns som planerat underhåll. Reparationer avser löpande underhåll som ej finns med i underhållsplanen.

Underhållsplanen används för att räkna fram den årliga planenliga reserveringen till underhållsfonden som föreningen behöver göra. Reservering utöver plan kan göras genom disposition av fritt eget kapital på föreningens årsstämma.

#### Eventualförpliktelser

En eventualförpliktelse är ett möjligt åtagande till följd av avtal eller offentligrättsliga regler för vilket

- a) ett utflöde av resurser förväntas endast om en eller flera andra händelser också inträffar,
- b) det är osäkert om dessa framtida händelser kommer att inträffa, och
- c) det ligger utanför företagets kontroll om händelserna kommer att inträffa.

En eventualförpliktelse är också ett åtagande till följd av avtal eller offentligrättsliga regler som inte har redovisats som skuld eller avsättning på grund av att

- a) det inte är sannolikt att ett utflöde av resurser kommer att krävas för att reglera åtagandet, eller
- b) en tillförlitlig uppskattning av beloppet inte kan göras.

En eventualförpliktelse är även ett informellt åtagande som uppfyller villkoren i första eller andra stycket.

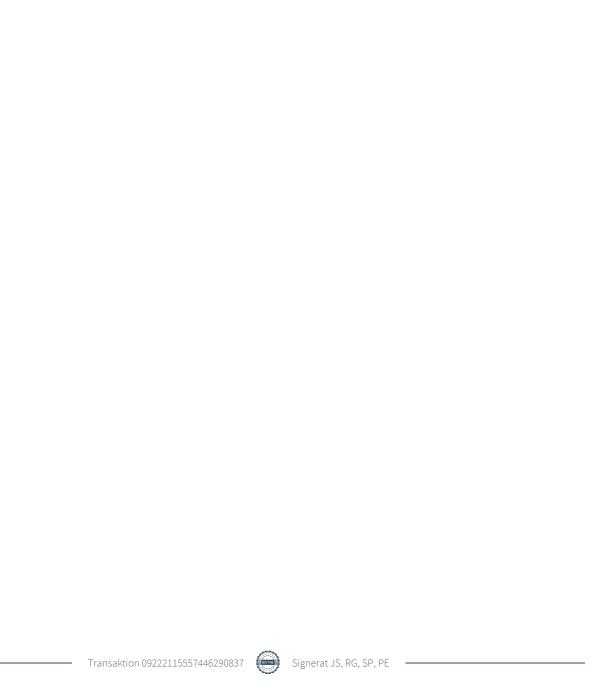

## **BRF Albohem**

Årsredovisningen är upprättad av styrelsen för BRF Albohem i samarbete med Riksbyggen

Riksbyggen arbetar på uppdrag från bostadsrättsföreningar och fastighetsbolag med ekonomisk förvaltning, teknisk förvaltning, fastighetsservice samt fastighetsutveckling.

Årsredovisningen är en handling som ger både långivare och köpare bra möjligheter att bedöma föreningens ekonomi. Spara därför alltid årsredovisningen.

FÖR MER INFORMATION: 0771-860 860 www.riksbyggen.se

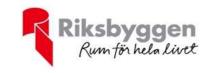

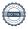